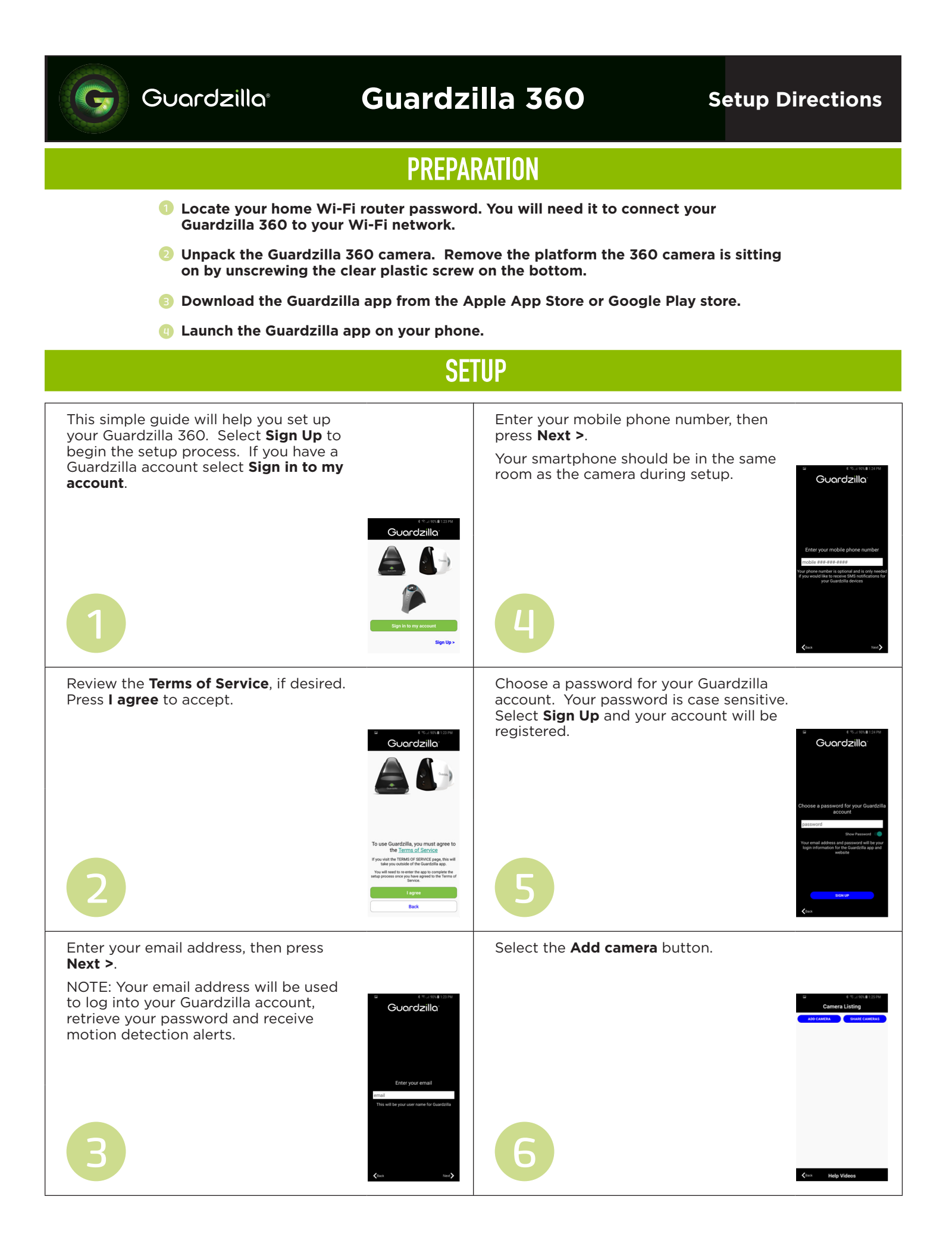

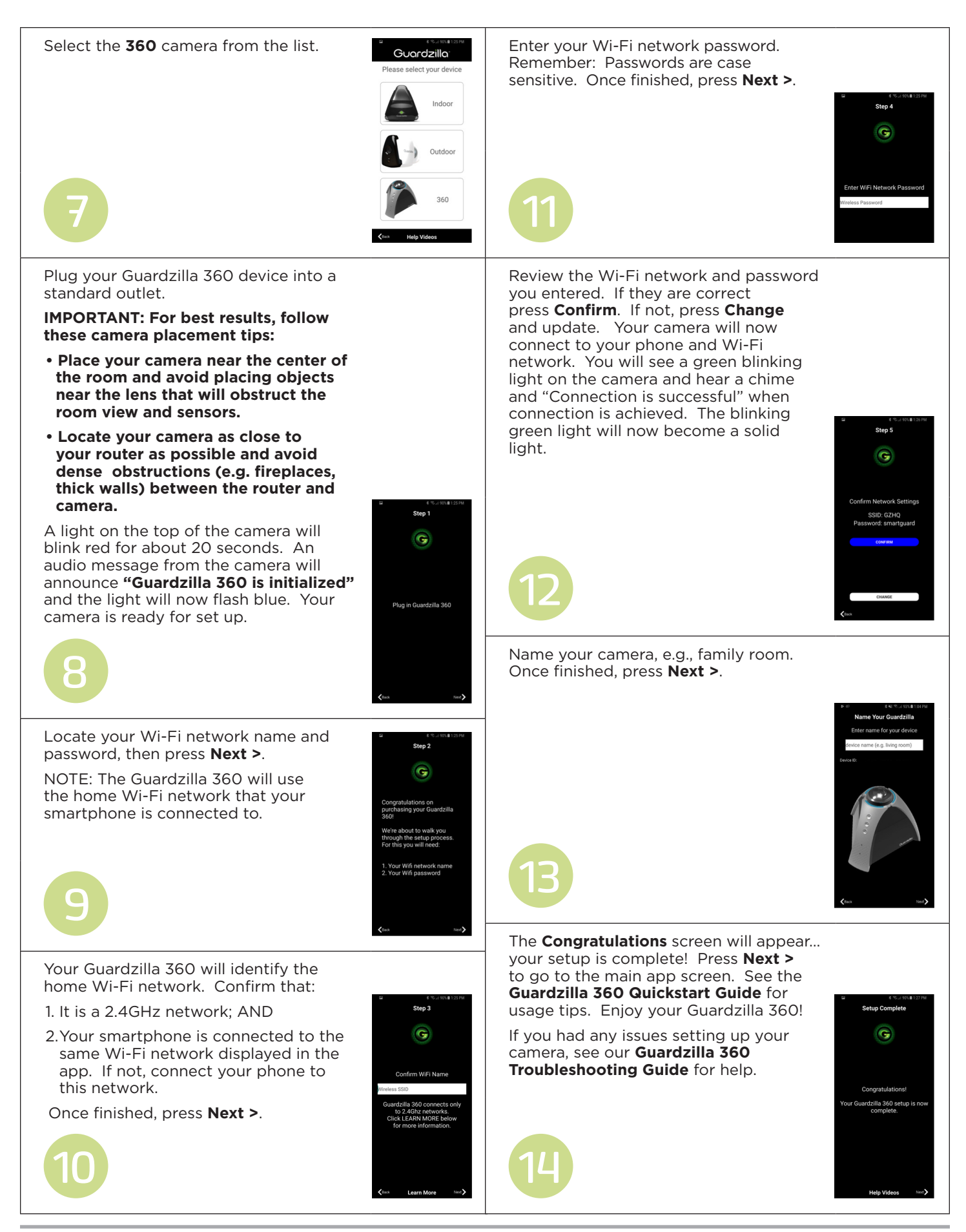

www.guardzilla.com Guardzilla is a registered trademark of Practecol, LLC

iPhone is a registered trademark of Apple Inc.